#### **РОССИЙСКАЯ ФЕДЕРАЦИЯ**

Образовательная автономная некоммерческая организация высшего образования «Московский психолого-социальный университет»

Лицензия на осуществление образовательной деятельности № 1478 от 28 мая 2015 года выдана Федеральной службой по надзору в сфере образования и науки бессрочно на бланке серии 90Л01 № 0008476

# **УДОСТОВЕРЕНИЕ**

О ПОВЫШЕНИИ КВАЛИФИКАЦИИ

772407877470

Документ о квалификации

Регистрационный номер 2060/18

> Город Москва

Дата выдачи

06 июля 2018 года

Настоящее удостоверение свидетельствует о том, что

**Ваничкина** Эллеонора Станиславовна

прошел(а) повышение квалификации в (на) ОАНО ВО «Московский психологосоциальный университет»

с «28» июня 2018 года по «06» июля 2018 года

по дополнительной профессиональной программе «Применение инновационных и традиционных игровых технологий в работе с детьми с ОВЗ в условиях ДОУ»

> в объёме 72 учебных часов

Cexpemapo

M.II.

Руководитель Несс С.К.Бондырева

В.И.Скорлупина

Acceptacional Milli

#### **РОССИЙСКАЯ ФЕДЕРАЦИЯ**

Автономная некоммерческая организация Дополнительного профессионального образования «Институт дистанционного обучения»

## **УДОСТОВЕРЕНИЕ** О ПОВЫШЕНИИ КВАЛИФИКАЦИИ

## 860400016244

Документо квалификации

Регистрационный номер

00001141 Город

Нижневартовск

Дата выдачи  $05.10.2020$  г. Настоящее удостоверение свидетельствует о том, что

### **Ваничкина** Эллеонора Станиславовна

прошел(а) повышение квалификации в (на)

### Автономной некоммерческой организации дополнительного профессионального образования «Институт дистанционного обучения»

с «23» сентября 2020 г. по «05» октября 2020 г.

по дополнительной профессиональной программе

Дисорфография, дисграфия, дислексия - современные подходы к изучению, коррекции и профилактике.

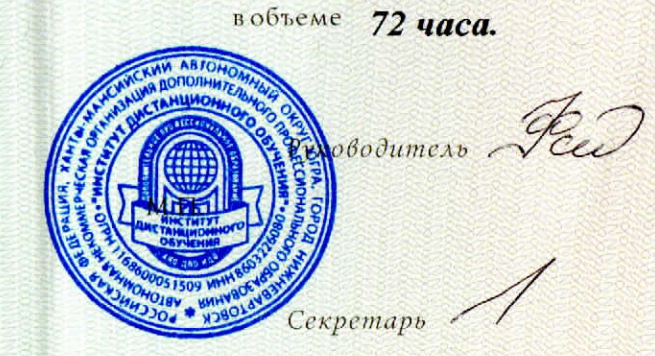

И.Г. Федосова

А.В. Артемьев

Частная образовательная организация дополнительного профессионального образования "ЛОГОПЕД-ПРОФИ"

Настоящее удостоверение свидетельствует о том, что

### Ваничкина Эллеонора Станиславовна

прошел(а) повышение квалификации в (на)

### ЧОУ ДПО "ЛОГОПЕД-ПРОФИ"

# **УДОСТОВЕРЕНИЕ**

О ПОВЫШЕНИИ КВАЛИФИКАЦИИ

782412059218

Документ о квалификации

Регистрационный номер **MAC001042** 

Город Санкт-Петербург

Дата выдачи 19 декабря 2020 года

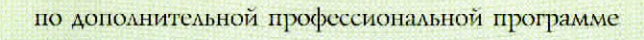

Междисциплинарные аспекты системного подхода в обучении детей с речевыми нарушениями

в объёме 48 часов

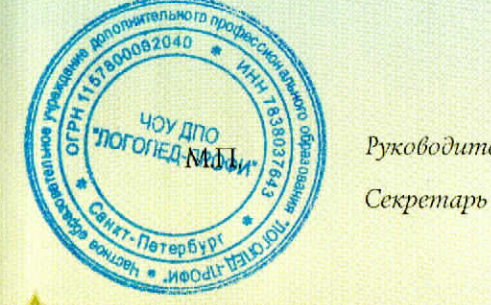

Руководитель

Жукова О.С.

Харламова О.А.